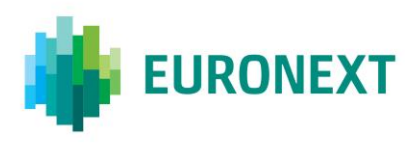

# Document title **OPTIQ THROTTLING CONFORMANCE TEST SCRIPT**

# Document type or subject

Throttling Conformance test

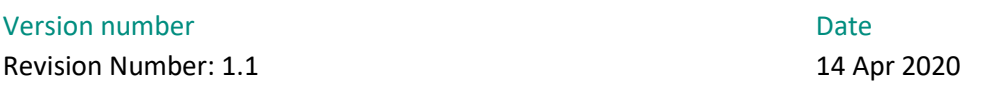

Number of pages and the control of the control of the control of the control of the control of the control of the control of the control of the control of the control of the control of the control of the control of the con 14 Euronext

This document is for information purposes only. The information and materials contained in this document are provided 'as is' and Euronext does not warrant the accuracy, adequacy or completeness and expressly disclaims liability for any errors or omissions. This document is not intended to be, and shall not constitute in any way a binding or legal agreement, or impose any legal obligation on Euronext. This document and any contents thereof, as well as any prior or subsequent information exchanged with Euronext in relation to the subject matter of this presentation, are confidential and are for the sole attention of the intended recipient. Except as described below, all proprietary rights and interest in or connected with this publication shall vest in Euronext. No part of it may be redistributed or reproduced without the prior written permission of Euronext. Portions of this presentation may contain materials or information copyrighted, trademarked or otherwise owned by a third party. No permission to use these third party materials should be inferred from this presentation.

Euronext refers to Euronext N.V. and its affiliates. Information regarding trademarks and intellectual property rights of Euronext is located a[t https://www.euronext.com/terms-use.](https://www.euronext.com/terms-use)

# <span id="page-1-0"></span>**PREFACE**

# <span id="page-1-1"></span>**PURPOSE**

The purpose of this document is to provide customers with a description of how Throttling tests works for the Euronext Cash and Derivatives markets on Optiq platform.

## <span id="page-1-2"></span>**TARGET AUDIENCE**

This document is relevant to Trading Members on Optiq.

### <span id="page-1-3"></span>**WHAT'S NEW?**

The following lists only the most recent modification made to this revision/version. For the Document History table, see th[e Appendix.](#page-13-0)

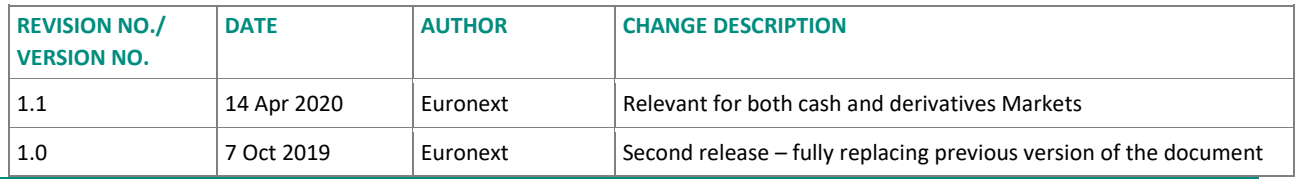

# <span id="page-1-4"></span>**ASSOCIATED DOCUMENTS**

The following lists the associated technical documents, which either should be read in conjunction with this document or which provide other relevant information for the user:

- Technical specifications
	- Euronext Derivatives Markets Optiq Kinematics Specifications
	- [Euronext Cash](https://connect2.euronext.com/sites/default/files/it-documentation/Euronext%20Cash%20Markets%20%E2%80%93%20Optiq%20Kinematics%20Specifications%20-%20v4.0.0.pdf) Markets Optiq Kinematics Specifications
	- Euronext Markets Optiq OEG Client Specifications SBE Interface
	- Euronext Markets Optiq OEG Client Specifications FIX 5.0 Interface
	- Euronext Derivatives How the Market Works
	- Euronext Markets OEG Connectivity Specifications

# <span id="page-2-0"></span>**CONTACT**

Please find below the Client Support contact details, which has been established to ensure customer readiness by:

- sending information to customers related to Optiq
- answering customers' questions related to Optiq
- assisting customers in their testing and validation on the EUA environment
- providing follow-up on customer conformance testing
- assessing customers' state of readiness with regards to technical changes
- Operational Client Services Tel: +33 1 8514 85 85 Email: [clientsupport@euronext.com](mailto:optiq@euronext.com)

### <span id="page-2-1"></span>**SCOPE OF OPTIQ SEGMENTS**

The following table provides a list of Optiq Segments and associated tags to which the test script in this document apply to :

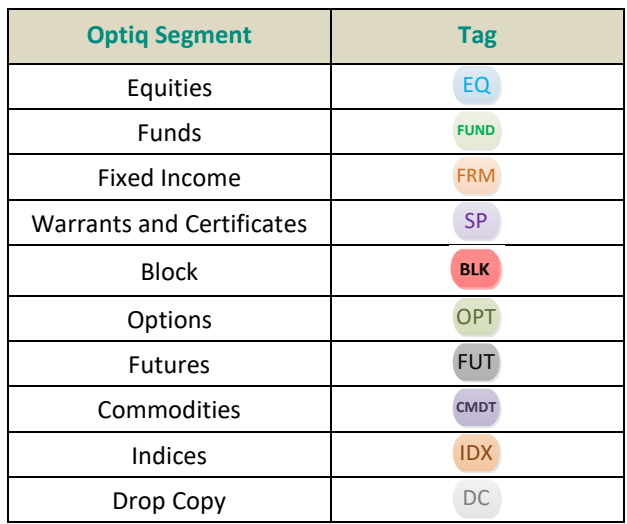

# <span id="page-3-0"></span>**CONTENTS**

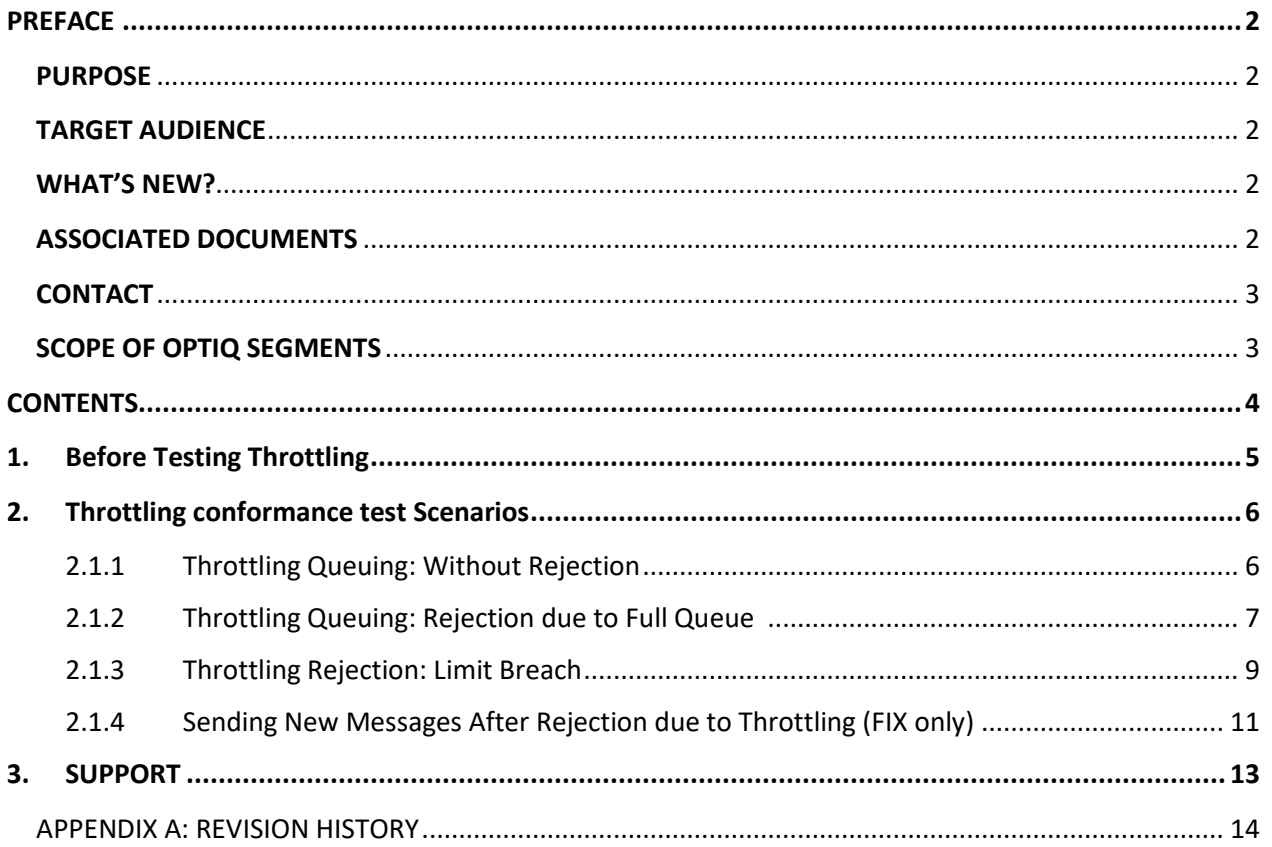

# <span id="page-4-0"></span>**1. BEFORE TESTING THROTTLING**

# Description of the Mechanism:

Details description of the Throttling mechanism used by Optiq is provided as a dedicated section of the *Euronext Markets - OEG Connectivity Specifications* document. Customers should review the document and prepare for passing the throttling tests using the description of the mechanism, and the guidelines for handling of the various cases when their messages are throttled.

## Technical Constraints of the Tests:

1) The Throttling conformance script is meant to provide the customer an understanding on how tests of Throttling on Optiq are to be conducted for the Cash and Derivatives segments.

The script contains scenarios to test the two Throttling method – Queuing and Rejection. Customers can choose one of the two methods in their Logon (100) / Logon (A) message.

It is important that each scenario is only tested a few seconds. The Throttling test involves a large number of messages and bandwidth. In order to reduce impact on the overall Next EUA (p-EUA) platform and other testing activities, customers are reminded to keep their testing short. Each scenario should take no longer than a couple of seconds to perform.

- 2) When logging into Optiq clients may choose to reject or queue messages that are over their connection throughput limit. The method of handling of the messages over the limit (rejection of queueing) can be modified on each logon. Clients are encouraged to pass tests for both methods of handling of the throttled messages, but are required to pass the tests for at least one of the methods.
- 3) Following the enhancement of the Optiq® OEG throttling mechanism for Euronext Cash segments, the order entry session throttling will change. Rejection mode will remain zero both Optiq Cash and Derivatives. The Queuing mode will be for Optiq Cash, 5 times t rate of OE session and for Optiq Derivatives is 2 times rate of OE session.

# <span id="page-5-0"></span>**2. THROTTLING CONFORMANCE TEST SCENARIOS**

# <span id="page-5-1"></span>**2.1.1 Throttling Queuing: Without Rejection**

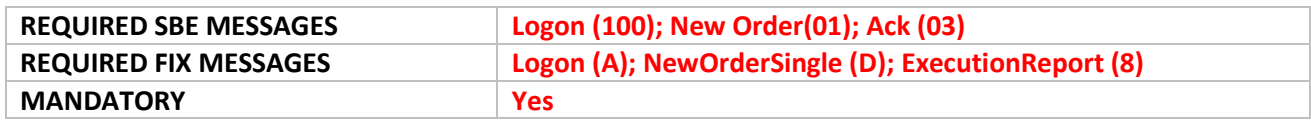

## **Objective:**

This cycle tests customer's ability to identify and manage the messages that were held in the throttling queue when they choose to Queue messages. The queueing of messages occurs when clients send within 1 second more messages than the maximum throughput of messages assigned to their logical access.

In this case, tthe corresponding outbound messages (an acknowledgement) contains a field *Ack Qualifiers / AckQualifiers* (21014), with the second position set to 1, to indicate that message was queued.

# **SBE**

## **Instruction for SBE (Without reject message):**

- Customer submits a valid and correctly formatted **Logon** (100) message with Queueing Indicator set to 1.
- Customer waits a minimum of 1 second, to ensure their connection has the full allocated capacity of messages.
- Customer submits within 1 second:
	- Either:
	- o a burst of **New Order** (01) messages that is between 2 and 3 times for derivatives markets and 5 and 6 times for Cash markets the throughput of their Logical Access, OR
	- $\circ$  a linear injection of messages that in sum corresponds to between 2 and 3 times for derivatives markets and 5 and 6 times for Cash markets the throughput allocated to their Logical access.

# **Success Criteria for SBE (Without reject message)**:

- Optiq system will successfully queue some of the messages.
- Customer confirms:
	- o the receipt and correct interpretation of the **Ack** (03) messages,
	- o processing of the field *Ack Qualifiers* with second position (bit #1) set to 1 = "Yes" for the message being held in the queue due to throttling
- Customer confirms no **Technical Reject** (108) message was received.

# **FIX**

# **Instruction for FIX Scenario (Without reject message)**:

- Customer submits a valid and correctly formatted **Logon** (A) message with *QueueingIndicator* (21020) set to 1
- Customer waits a minimum of 1 second, to ensure their connection has the full allocated capacity of messages.
- Customer submits within 1 second
	- Either:
	- o a burst of **NewOrderSingle** (D) messages that is between 2 and 3 times for derivatives markets and 5 and 6 times for Cash markets the throughput of their Logical Access, OR
	- $\circ$  a linear injection of messages that in sum corresponds to between 2 and 3 times for derivatives markets and 5 and 6 times for Cash markets the throughput allocated to their Logical access.
	- o

# **Success Criteria for FIX (Without reject message)**:

- Optiq system will successfully queue some of the messages.
- Customer confirms:
	- o the receipt and correct interpretation of the **ExecutionReport** (8) messages,
	- o processing of the field *AckQualifiers* (21014) with the position equivalent to Queue Indicator set to 1 = "Yes" for the messages being held in the queue due to throttling.
- Customer confirms no **Reject** (3) message was received.

# How to avoid this type of throttling:

To ensure that messages are not queued by the Exchange clients should:

- take the Ack qualifier into consideration in their system, and if required send fewer messages or at a lower rate, to reduce possibility of the messages being throttled,
- assess the speed and/or number of messages being sent by their system and either
	- $\circ$  reduce the frequency of sending to be in line with their replenish time, or
	- $\circ$  reduce the number of messages sent to be in line with the rate and associated throttling limits set for their logical access

# <span id="page-6-0"></span>**2.1.2 Throttling Queuing: Rejection due to Full Queue**

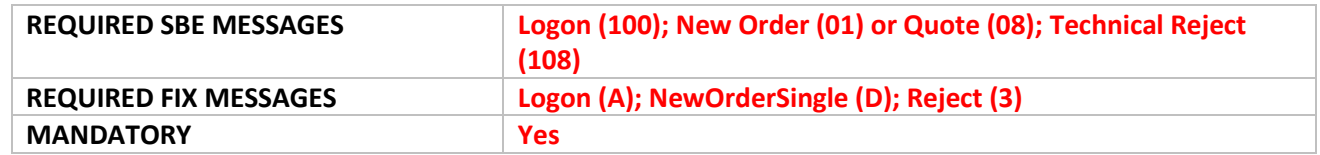

### **Objective:**

This cycle tests customer's ability to identify and manage the rejection messages when they choose to queue messages and the queue is full.

In this case, customer's connection receives a rejection indicating that their throttled messages were rejected because their throttling queue is full (flagged as follows):

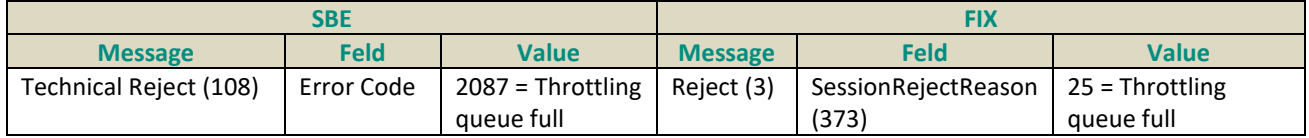

To provide an indication of which message is rejected due to OEG throttling, the following fields are provided in the rejection messages:

## ■ SBE: TechnicalReject (108) message contains the following fields for this purpose:

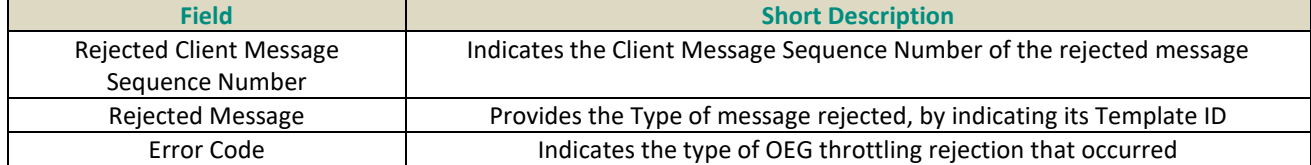

## ■ FIX: **Reject (3)** message contains the following fields for this purpose:

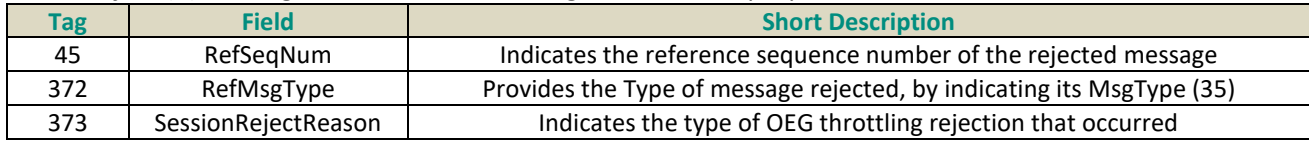

# **SBE**

# **Instruction for SBE (With rejection message):**

- Customer submits a valid and correctly formatted **Logon** (100) message with *Queueing Indicator*  set to 1.
- Customer submits within 1 second Either:
	- o a burst of more than **6 times for Cash and 4 times for derivatives** the throughput of messages assigned to that their Logical access, OR
	- o a linear injection of messages that in sum corresponds to more than **6 times for Cash and 4 times for derivatives** the throughput allocated to their Logical access.

### **Success Criteria for SBE (With rejection message)**:

- Optiq system will successfully queue the maximum number of messages the Logical Access is set up to.
- Customer confirm the receipt and correct interpretation of the **Ack** (03) messages
- Customer confirm the receipt and correct interpretation of the **Technical Reject** (108) message with field *Error Code* = 2087 (Throttling Queue full) for any messages rejected above their queue size.

# **FIX**

# **Instruction for FIX Scenario (With rejection message)**:

- Customer submits a valid and correctly formatted **Logon (A)** message with *QueueingIndicator*  $(21020) = 1$
- Customer submits within 1 second Either:
	- o a burst of more than **6 times for Cash and 3 times for derivatives** the throughput of messages assigned to that their Logical access, OR
	- o a linear injection of messages that in sum corresponds to more than **6 times for Cash and 3 times for derivatives** the throughput allocated to their Logical access.

# **Success Criteria for FIX (With rejection message)**:

- Optiq system will successfully queue the maximum number of messages the Logical Access is set up to.
- Customer confirm the receipt and correct interpretation of the **ExecutionReport** (8) messages
- Customer confirm the receipt and correct interpretation of the **Reject (3)** message with field *SessionRejectReason* (373) = 25 (Throttling Queue full).

# How to avoid this type of throttling:

The message rejected is not processed by the Exchange. To avoid this clients should:

- take this rejection into consideration in their system, and if required resend the same message that was throttled to the exchange,
- **■** wait for a minimum of 1 replenish time period<sup>3</sup> before sending any further messages,
- assess the speed and/or number of messages being sent by their system and either
	- o reduce the frequency of sending to be in line with their replenish time, or
	- $\circ$  reduce the number of messages sent to be in line with the rate and associated throttling limits set for their logical access

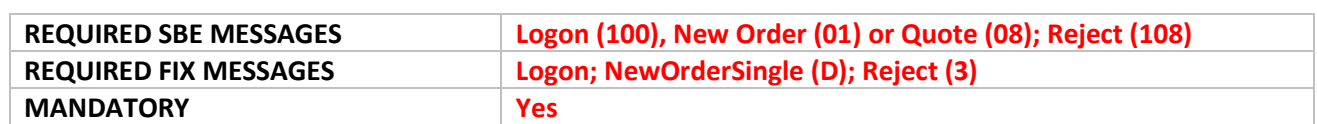

# <span id="page-8-0"></span>**2.1.3 Throttling Rejection: Limit Breach**

### **Objective:**

 $\ddot{\phantom{a}}$ 

This cycle tests Client's ability to identify and manage the rejection messages when they choose to reject messages over the throttling limit.

<sup>&</sup>lt;sup>3</sup> Concept is explained in the section dedicated to throttling in the OEG Connectivity Specifications document.

Client receives a rejection indicating that their throttled messages were rejected because they have exceeded their rate (flagged as follows):

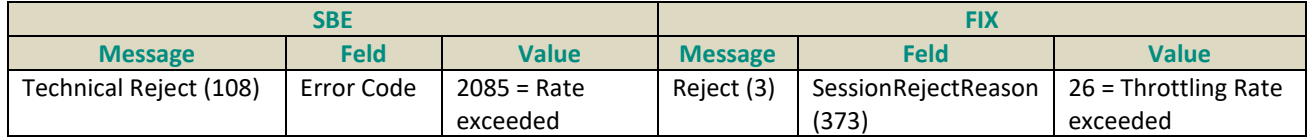

To provide an indication of which message is rejected due to OEG throttling, the following fields are provided in the rejection messages:

#### ■ SBE: TechnicalReject (108) message contains the following fields for this purpose:

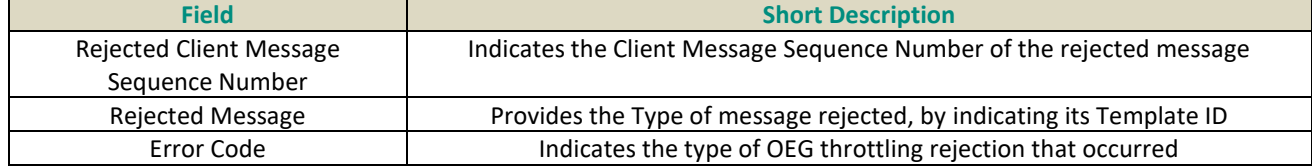

# ■ FIX: **Reject (3)** message contains the following fields for this purpose:

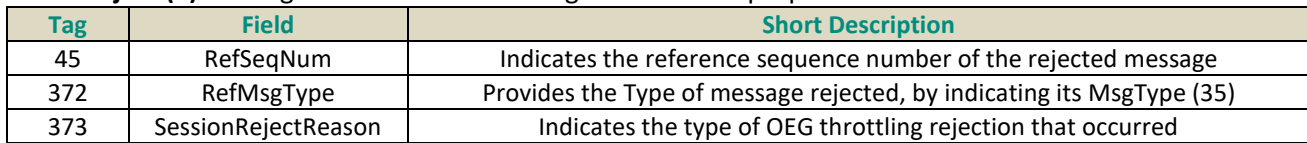

### **SBE**

## **Instruction for SBE (with Technical Reject message) :**

- Customer submits a valid and correctly formatted **Logon** (100) message with field *Queueing Indicator* set to 0.
- Customer submits within 1 second **more than twice** the throughput of their Logical Access.

### **Success Criteria for SBE (with Technical Reject message)** :

- Customer confirm the receipt and correct interpretation of the **Ack** (03) messages,
- Customer confirms the receipt and correct interpretation of the **Technical Reject** (108) message with field *Error Code* = 2085 (Rate exceeded).

### **FIX**

### **Instruction for FIX Scenario (With Reject message):**

- Customer submits a valid and correctly formatted **Logon** (A) message with *QueueingIndicator* (21020) set to 0.
- Customer submits within 1 second **more than twice** the throughput of their Logical Access.

### **Success Criteria for FIX (With Reject message)**:

- Customer confirm the receipt and correct interpretation of the **ExecutionReport** (8) messages,
- Customer confirm the receipt and correct interpretation of the **Reject** (3) message with *SessionRejectReason* (373) = 26 (Throttling Rate exceeded).

# How to avoid this type of throttling:

The message rejected is not processed by the Exchange. To avoid this clients should:

- take this rejection into consideration in their system, and if required resend the same message that was throttled to the exchange,
- wait for a minimum of 1 replenish time period<sup>4</sup> before sending any further messages,
- assess the speed and/or number of messages being sent by their system and either
	- o reduce the frequency of sending to be in line with their replenish time, or
	- $\circ$  reduce the number of messages sent to be in line with the rate and associated throttling limits set for their logical access

## <span id="page-10-0"></span>**2.1.4 Sending New Messages After Rejection due to Throttling (FIX only)**

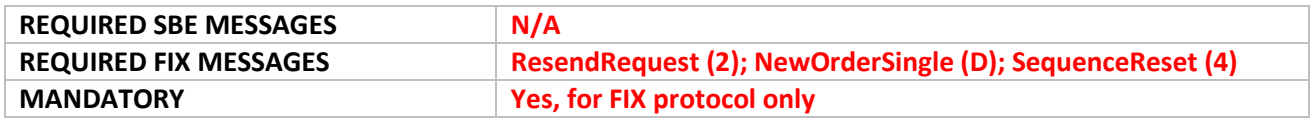

## **Objective:**

This cycle tests Client's ability to identify and manage Gap in sequence of message due to rejection of throttled messages.

Any messages rejected due to throttling are not read by the OEG.

# **The sequence number of rejected messages is not taken into consideration by the OEG**.

In this case, for clients that use FIX protocol, a gap in the sequence number will occur. When sending messages after being rejected, the OEG will detect a gap, and will initiate the standard FIX protocol mechanism for reset of sequence / gap fill.

### **Instruction (Sequence of steps in the test):**

- Customer submits a valid and correctly formatted **Logon** (A) message with *QueueingIndicator* (21020) set to 0.
- Customer submits within 1 second **more than twice** the throughput of their Logical Access.
	- o Some of these messages may already be rejected.
	- $\circ$  Even without any other actions, clients may already receive a ResendRequest (2) from the OEG at this moment.
- If no ResendRequest (2) is received from the OEG, customer:
	- o Waits a minimum of 1 second

 $\ddot{\phantom{a}}$ 

<sup>&</sup>lt;sup>4</sup> Concept is explained in the section dedicated to throttling in the OEG Connectivity Specifications document.

- o Then, sends a new message that follows the sequence numbering as if no rejections were sent to provoke a Resend request
- When the ResendRequest (2) is sent by the OEG customer submits Either,
	- $\circ$  Resent the missing messages with the appropriate sequence number and GapFill flag, OR
	- o Sends a valid and correctly formatted **SequenceReset** (4) message followed by a new message that is submitted after the rejections. This is the Final successful message of the test.

# **Expected result:**

- Customer confirms the receipt and correct interpretation of the **ExecutionReport** (8) messages, for the messages before the rejection.
- Customer confirms the receipt and correct interpretation of the **Reject** (3) message with *SessionRejectReason* (373) = 26 (Throttling Rate exceeded).
- Customer confirms the receipt and correct interpretation of the **ResendRequest** (2).
- Client confirms the receipt of an **ExecutionReport** (8) for the Final Successful message of the test.

# <span id="page-12-0"></span>**3. SUPPORT**

Launched in May 2020, the Operational Client Services has been set up to answer customers' queries related, to send information to customers, to assist customers in their testing and validation on the EUA environment, and to provide follow-up on client conformance testing.

The Operational Client Serviceshas been set up to ensure customer readiness and will be the primary point of contact for clients throughout the migration. The scope of the Support Desk will include:

- Answering customer queries, such as technical and functional questions, clarifications on the specifications and documentation, questions relative to the Oslo migration and associated dates, and questions regarding connectivity.
- Sending information to customers, such as the monthly newsletters, regular technical notes, programme Info Flashes.
- Assisting customers in their testing and validation on EUA environment by generating test orders, trades and market data, matching client orders upon request, and facilitating testing on the platform by creating Production-like conditions.
- Coordination and follow-up on customer conformance testing by ensuring that clients have made the required developments for the Optiq platform and providing support during the conformance testing periods.

### **SUPPORT DESK INFORMATION**

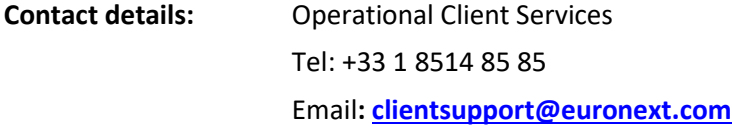

**Opening hours:** Monday – Friday: 08:00 to 19:00 CET

# <span id="page-13-0"></span>**APPENDIX A: REVISION HISTORY**

# **SUMMARY OF CHANGES**

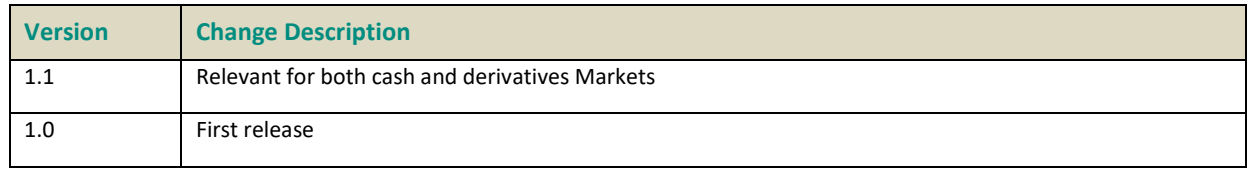

# **DOCUMENT HISTORY**

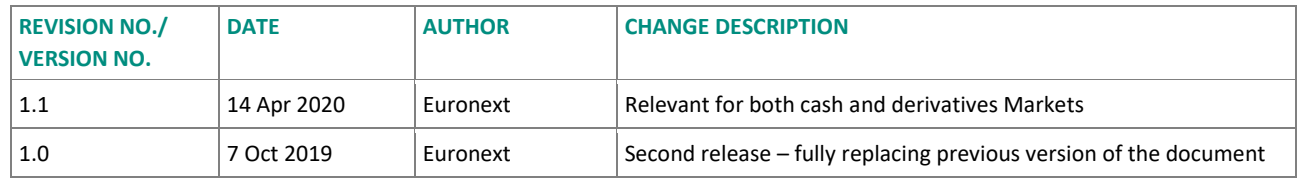